# Scalable Privacy-Preserving Computing with High Numerical Precision

Dimitar Jetchev

Chief Technology Officer Inpher Inc./Sarl

 $\oplus$  inpher

The biggest obstacle to using advanced data analysis isn't skill base or technology; it's plain old access to the data.

m

- Edd Wilder-James Google TensorFlow

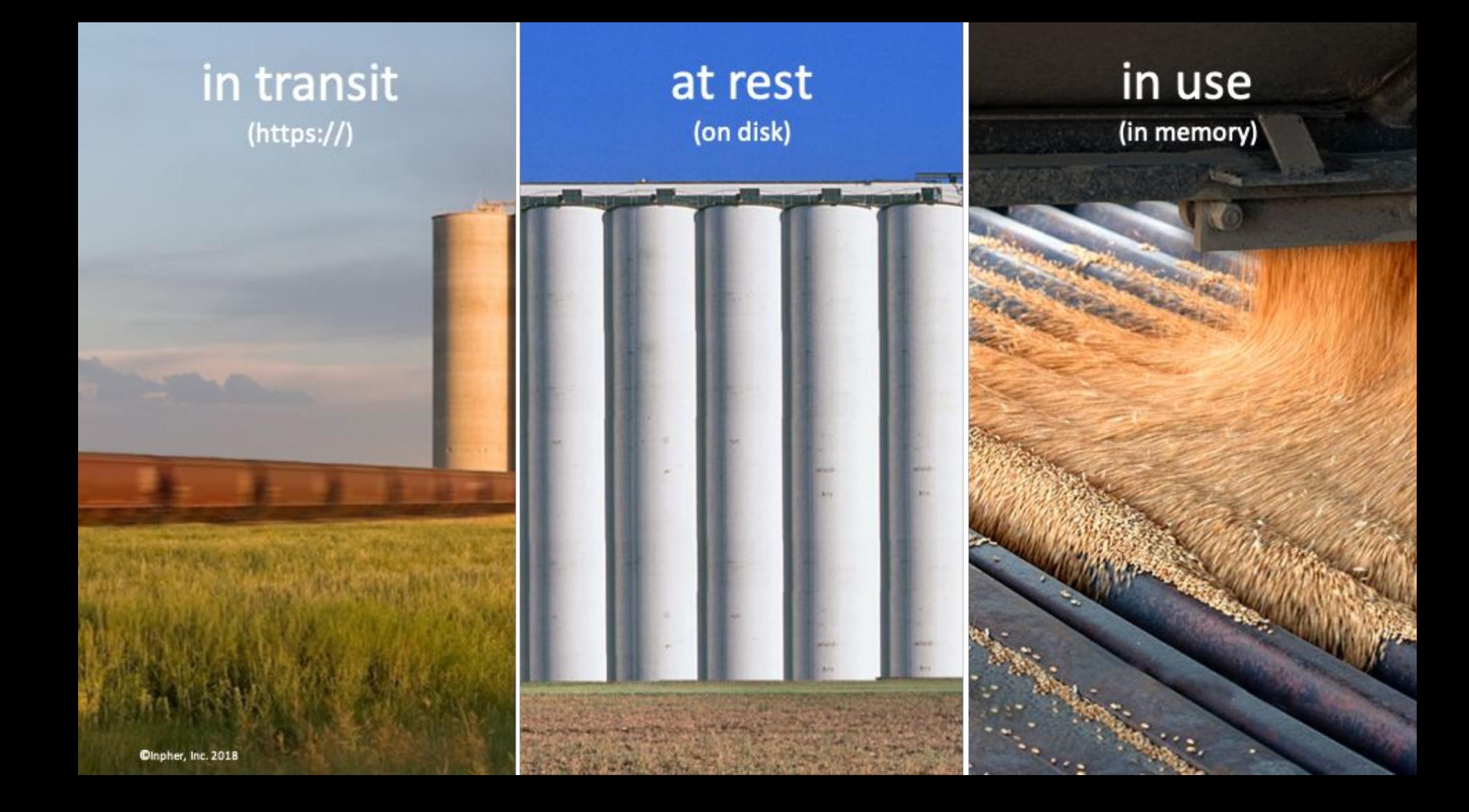

### Opportunities beyond data security.

Monetize analytics (without exposing data)

Access private data sources to train AI

Regulatory Compliance (GDPR, PDPA)

Cross-industry collaboration

**Secure Cloud Computing** 

- **Governments**
- Organizations

**THE TWO WAS SERVED** 

- + Jurisdictions
- + Departments
- + Datacenters

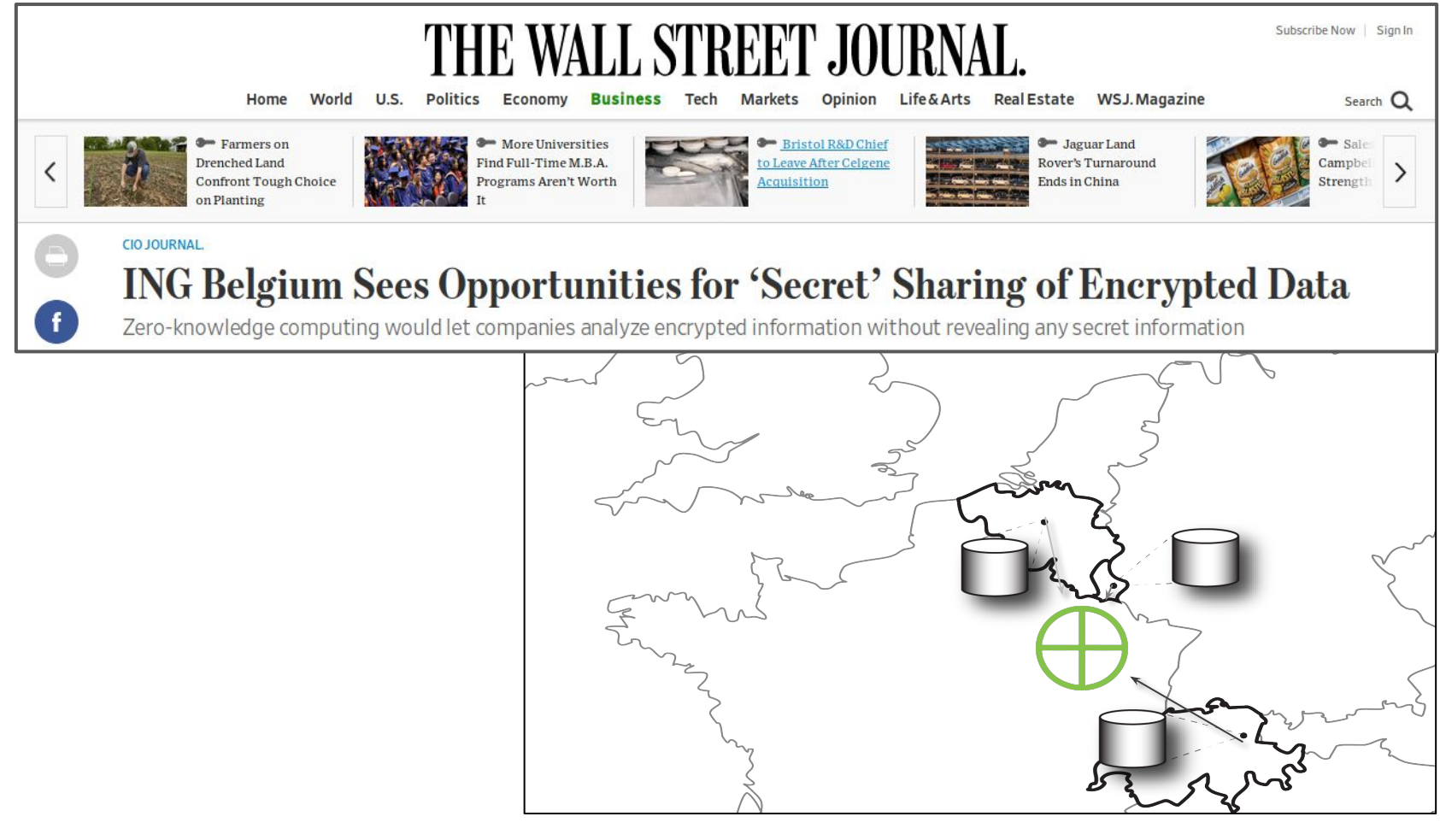

# High-Precision Use Cases

# Iridium 33 and Kosmos-2251 Satellite Collision

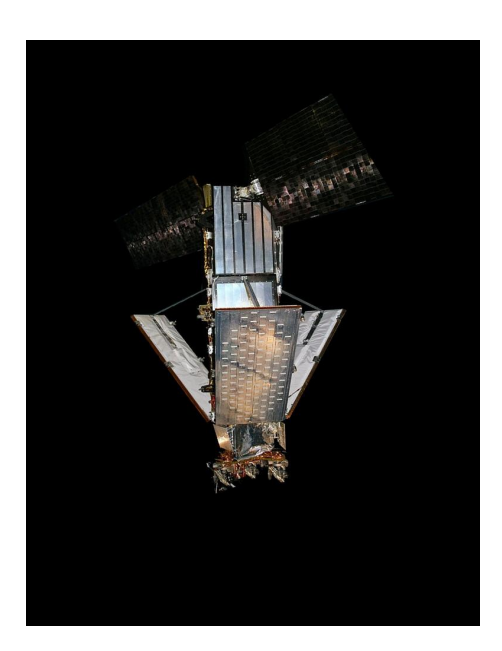

- $\geq$  Collision 2009
- $> 11,700 \text{ m/s}$
- $>$  789 km above Syberia
- $\triangleright$  More than 2000 debris
- $\triangleright$  ISS special maneuvers

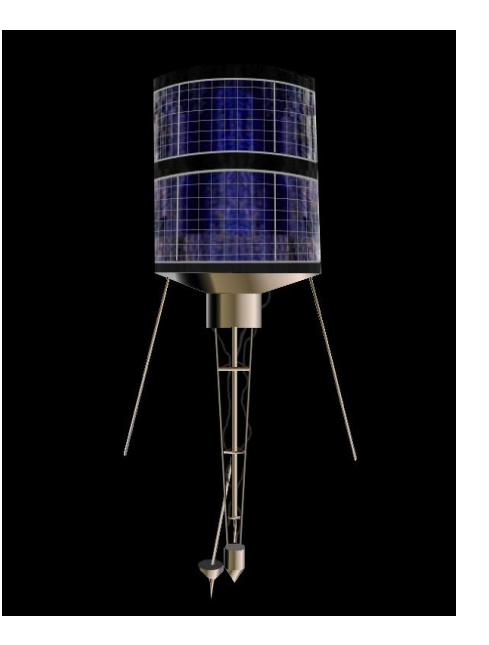

# High-Precision Privacy-Preserving Compute

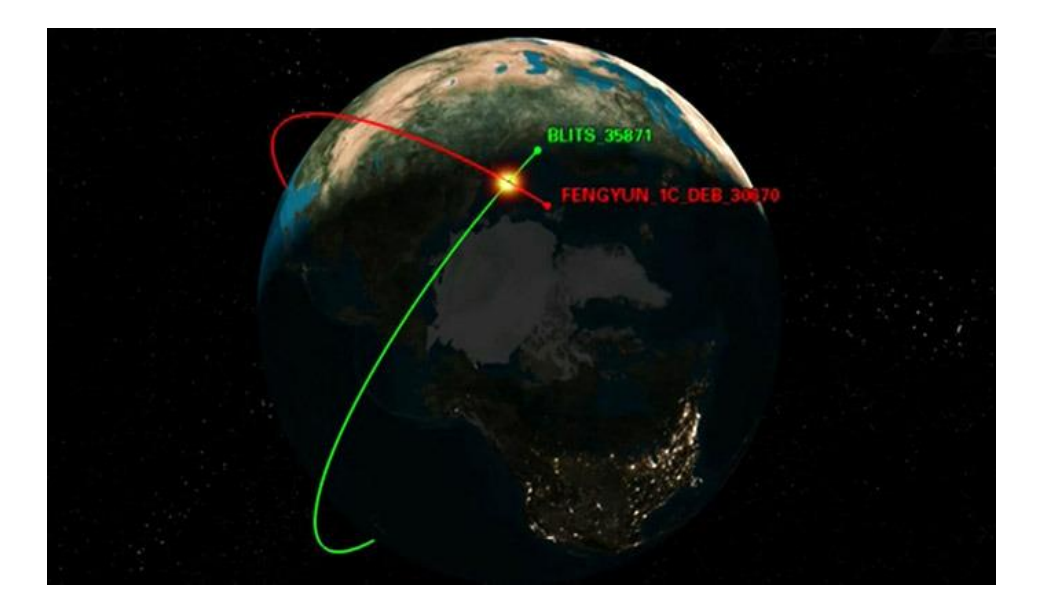

- **Predicting collisions of satellites**
- Satellite trajectories are private
- Satellite operators nonetheless perform **conjunction analysis**
- Need to evaluate non-linear functions with high numerical precision

# Detecting Rare Events with Private Data

\*see FC'18 paper: High-Precision Privacy-Preserving Real-Valued Function Evaluation

Problem: detect a rare event via a classification algorithm (e.g., a fraudulent activity or a rare market event)

- 1 out of 10,000 bank customers performs fraudulent activity
- A classifier predicting always negative has 99,99% accuracy

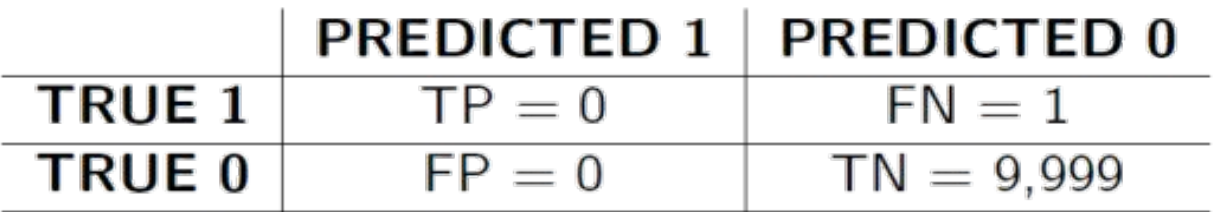

 $\alpha$  accuracy  $\approx 1$ , recall = 0, F1-score = 0

For classifying rare events, numerical accuracy does matter!

# Secure Multiparty Computation

### Secret Shared Data

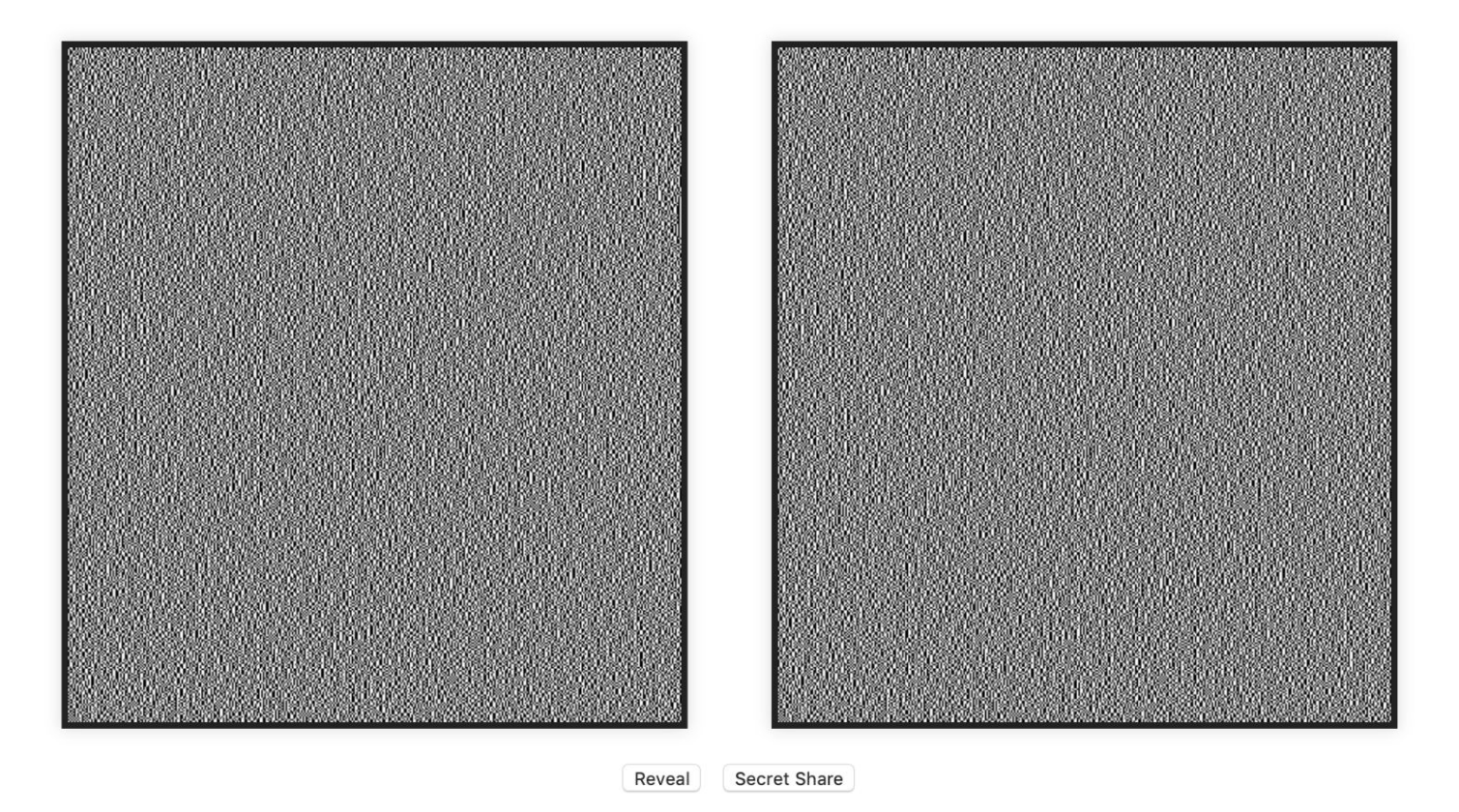

### Reveal Secret Shared Data

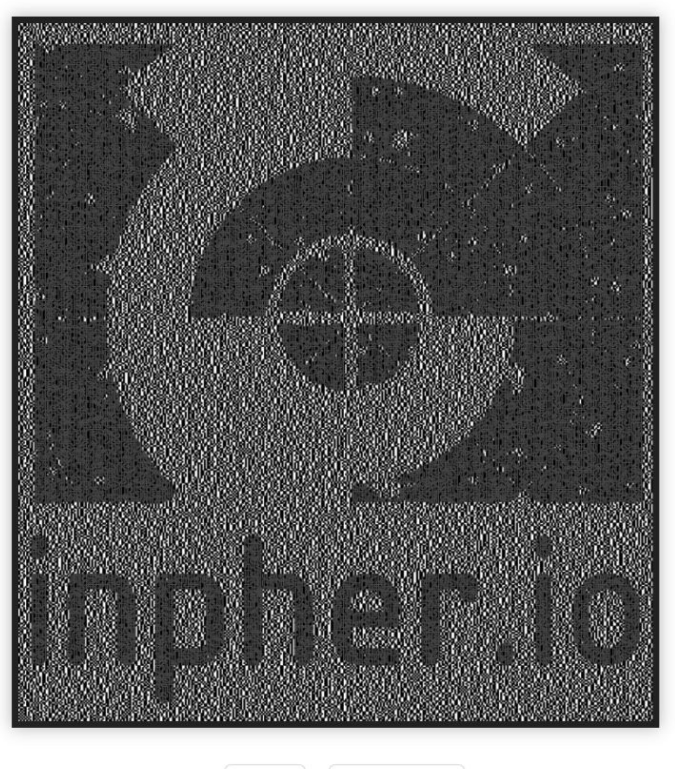

Reveal Secret Share

### **Multiplications**

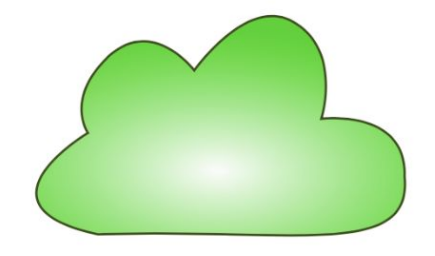

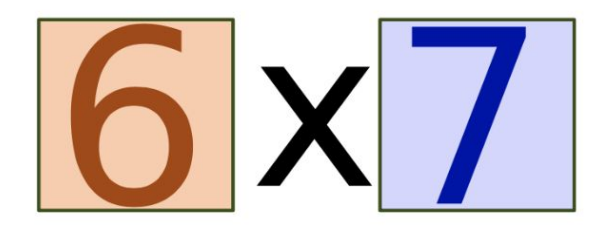

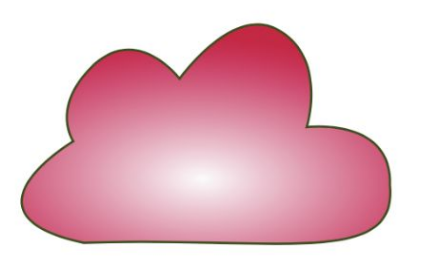

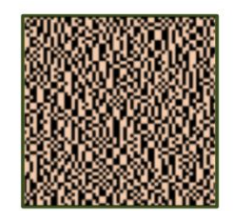

## Multiplications

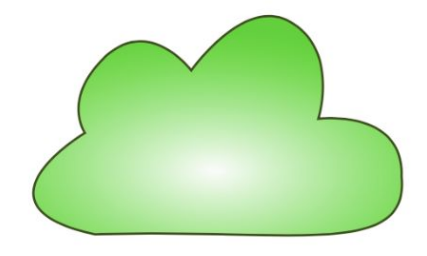

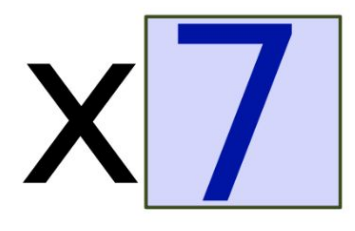

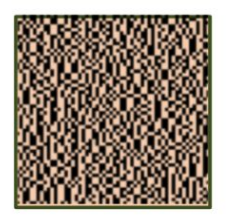

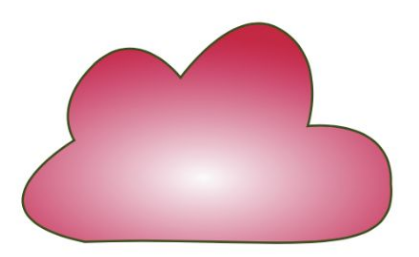

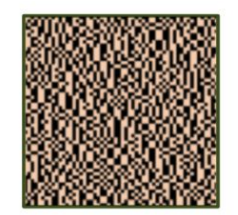

# Multiplications

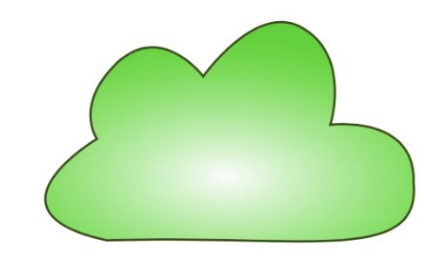

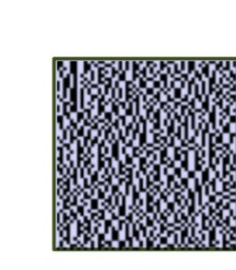

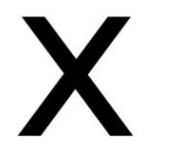

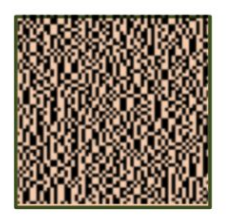

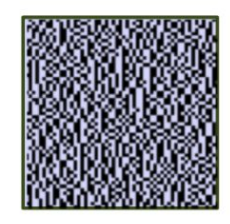

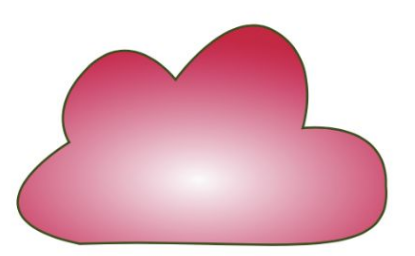

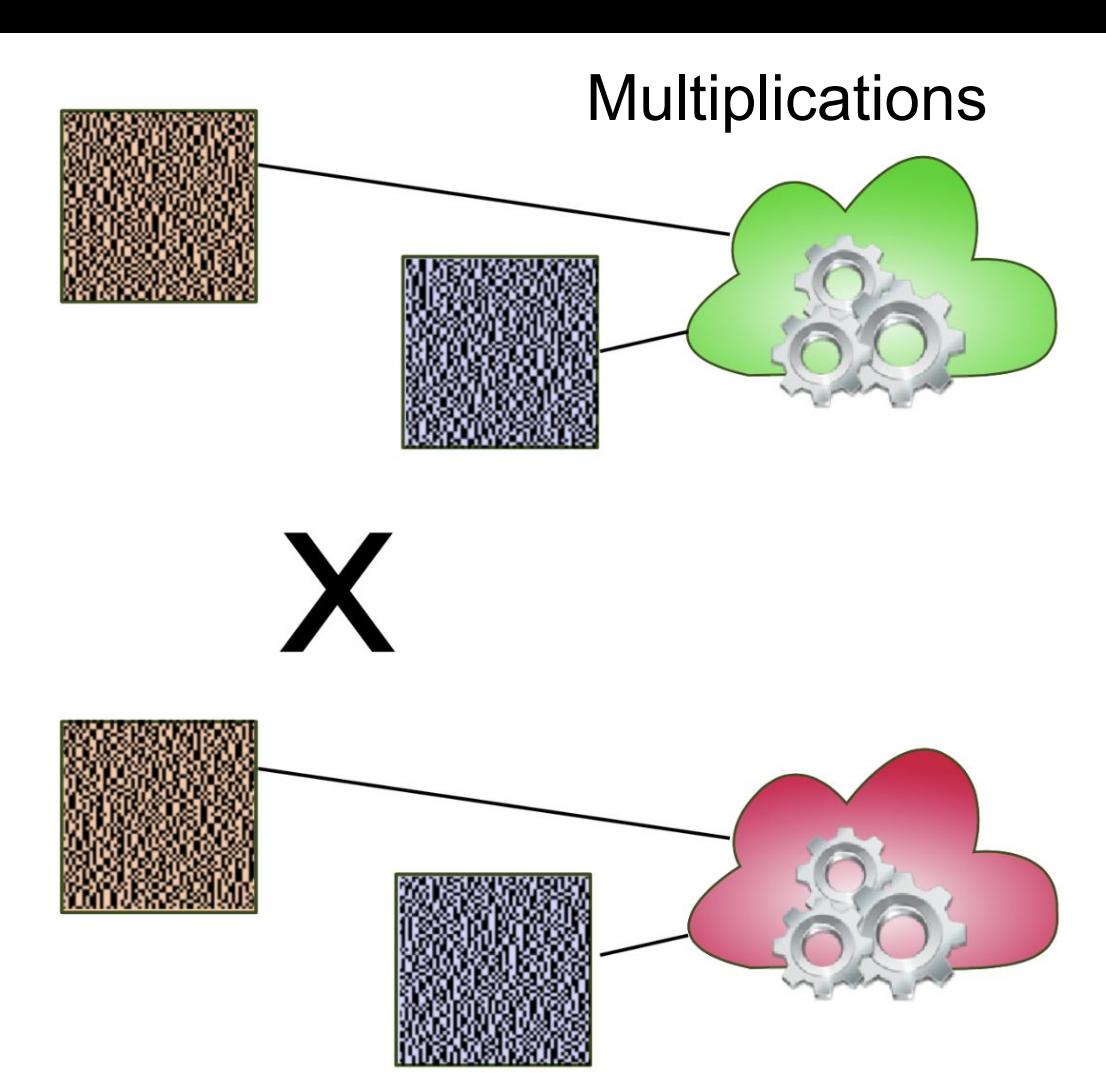

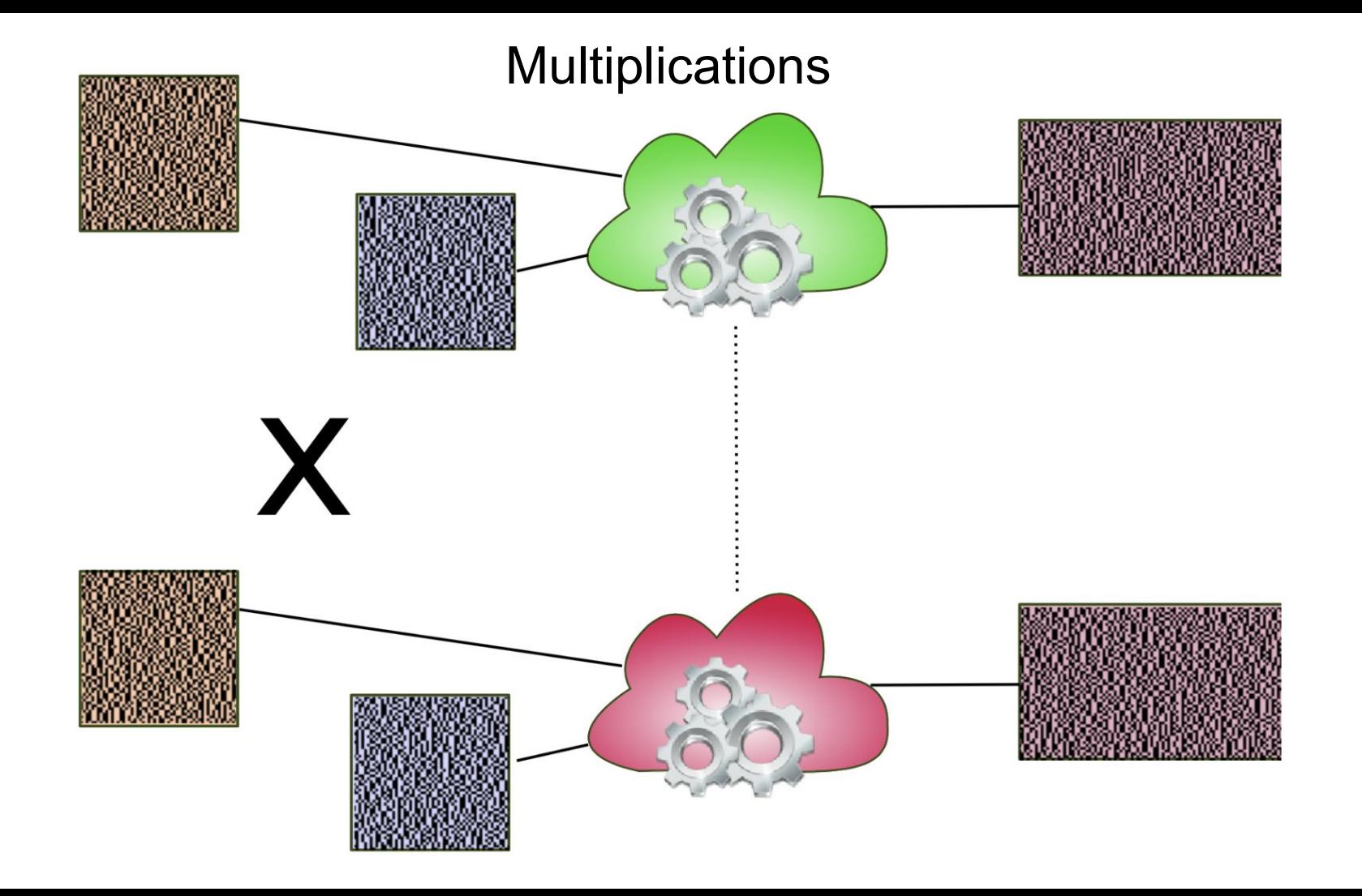

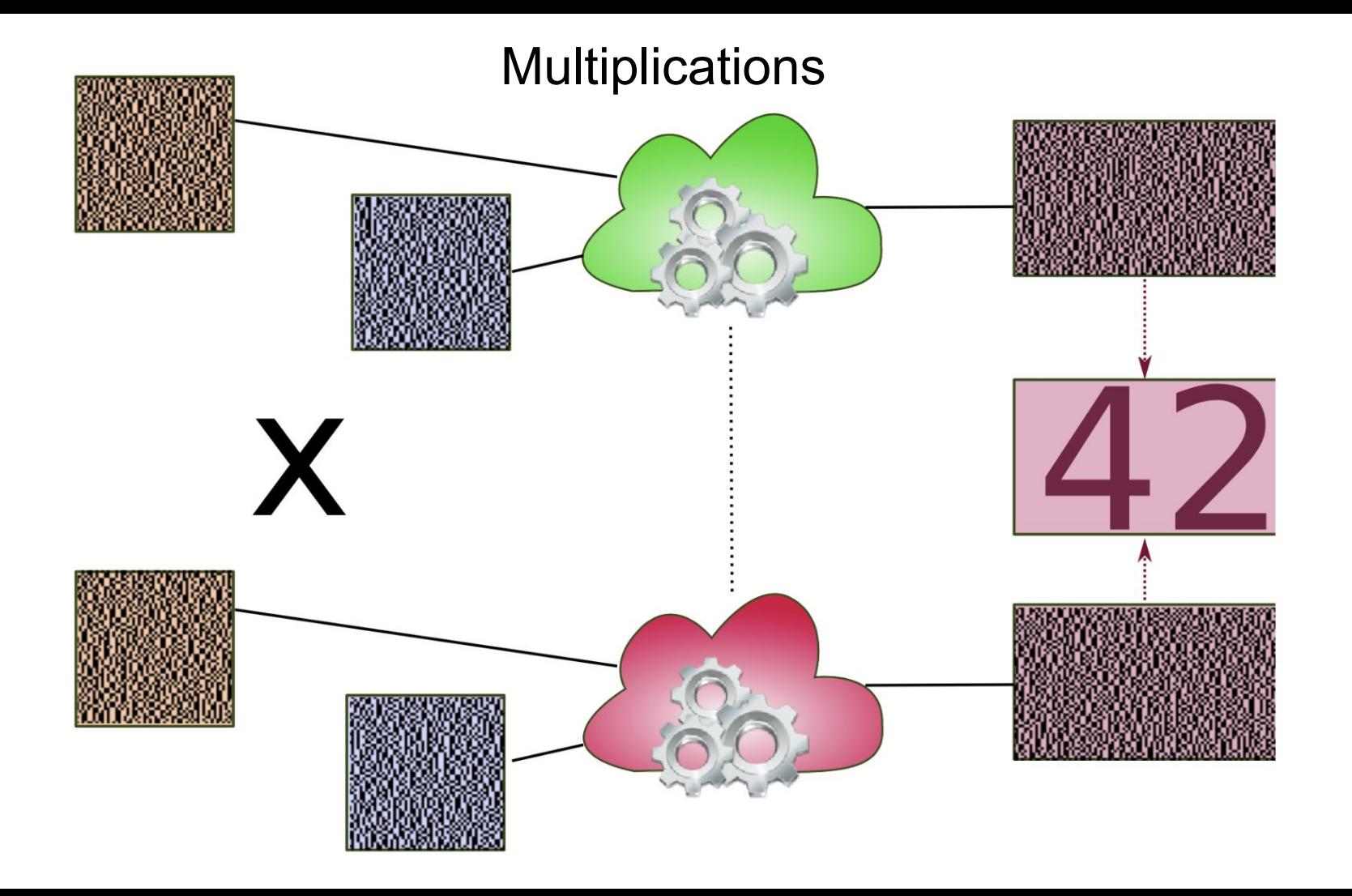

### Beaver Multiplication

#### Goal

- Given  $x,y\in G_1, G_2,$  compute  $x\times y\in G_3$ 
	- where  $\times$ :  $G_1 \times G_2 \rightarrow G_3$  is bilinear and public

### **Beaver Multiplication**

#### Goal

• Given  $x,y\in G_1, G_2,$  compute  $x\times y\in G_3$ • where  $\times: G_1 \times G_2 \rightarrow G_3$  is bilinear and public

Offline phase (independent on the data value)

• Secret share  $(\lambda, \mu, \lambda \times \mu)$  for random  $\lambda, \mu$ 

### **Beaver Multiplication**

#### Goal

• Given  $x,y\in G_1, G_2$ , compute  $x\times y\in G_3$ • where  $\times: G_1 \times G_2 \rightarrow G_3$  is bilinear and public

### Offline phase (independent on the data value)

• Secret share  $(\lambda, \mu, \lambda \times \mu)$  for random  $\lambda, \mu$ 

### **Online phase**

- Jointly reveal  $a = x + \lambda$
- Jointly reveal  $b = y + \mu$
- Now, everything becomes linear:

 $x \times y = a \times b - \lambda \times b - a \times \mu - \lambda \times \mu$ 

• And never ever re-use the same triplet twice!

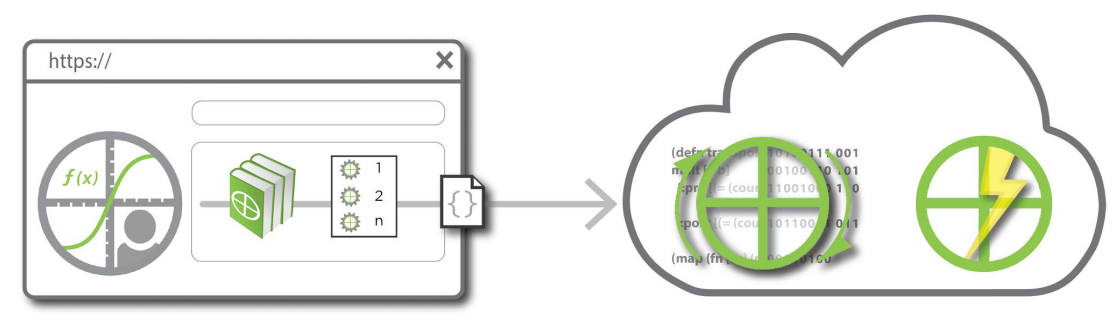

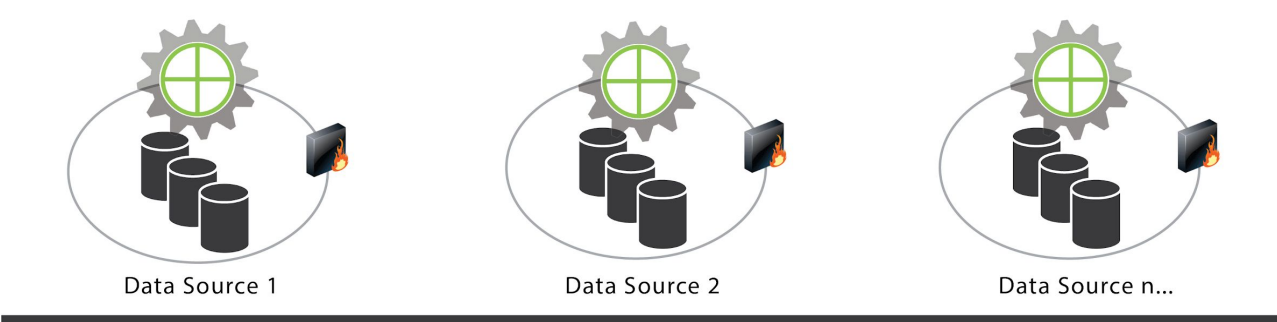

Analyst submits operations to XOR Service and selects data sources

#### Customer-hosted Analyst Platform (cloud or on-prem)

Inpher-hosted XOR Service (never exposed to data)

![](_page_22_Figure_0.jpeg)

![](_page_23_Figure_0.jpeg)

![](_page_24_Figure_0.jpeg)

Customer-hosted Analyst Platform (cloud or on-prem)

![](_page_25_Figure_1.jpeg)

Inpher-hosted XOR Service (never exposed to data)

![](_page_25_Picture_3.jpeg)

![](_page_25_Figure_4.jpeg)

Online Phase: Data sources secretly compute with random numbers

![](_page_26_Figure_0.jpeg)

Inpher-hosted XOR Service

Customer-hosted Analyst Platform

Partial results sent to Analyst Platform to construct final output

# Arithmetic with Real Numbers

### **Computations with Real Numbers**

#### Floating-point representation of the reals

- Addition is generally inefficient compared to multiplication
- Boolean circuit approach is slow in MPC

#### **Fixed-point representation**

• Overflows often blindly destroy the result

#### **Fixed-point arithmetic with native FP backend**

- Pros
	- Overflows do not destroy the result
	- float128 addition and multiplication: native on some hardware
- Cons
	- Small impact on security
	- Statistical masking instead of perfect masking

### Statistical Masking

![](_page_29_Figure_1.jpeg)

### Disadvantages of Real Arithmetic with Floating Point Backend

- $\triangleright$  Large-depth arithmetic circuits require multi-precision floating-point numbers (masking sizes grow with depth)
- ➢ **Computational security** as opposed to **information-theoretic security**
- $\triangleright$  Memory overhead in both offline and online phases.
- $\triangleright$  Matrix operations over multi-precision floating types may be expensive

# **Representing Real Numbers**

Floating-point representation

- $x = m \cdot 2^{\tau}$ ,  $m \in 2^{-\rho} \cdot \mathbb{Z}$ ,  $1/2 < |m| < 1$
- $\bullet \tau = \lceil \log_2 |x| \rceil$  exponent; data dependent, not MPC-friendly, not public

#### Fixed-point representation

- $x = m \cdot 2^{\tau}$  with  $m \in 2^{-\rho} \cdot \mathbb{Z}, 0 \leq |m| < 1$ ,
- $\bullet$   $\tau$  is public, MPC-friendly
- Might overflow if  $\tau$  is too small
- Might underflow if  $\tau$  is too large

#### Addition is more subtle than you might think!

- Given  $(m_1, \tau_1)$  and  $(m_2, \tau_2)$  as well as  $\tau$
- Compute  $m \cdot 2^{\tau} = m_1 \cdot 2^{\tau_1} + m_2 \cdot 2^{\tau_2}$  with a numerical window of size  $\rho$
- Addition requires right-shift and roundings (non-linear operations)

### **Overflows and Underflows**

The class of a value is known in compile/runtime, but not the value itself.

#### **Plaintext Overflow**

We know that  $3 \in \mathcal{P}_{2,-2}$ , but neither  $3+3$ , nor  $3 \times 3$  is in  $\mathcal{P}_{2,-2}$ , i.e.,

- $\bullet$   $\mathcal{P}_{\text{pmsb},\text{plsb}}$  is closed neither under addition nor under multiplication.
- Compute (at compile time) a sharp upper bound pmsb for the result.

#### **Plaintext Underflow**

We know  $x = 1 \times 10^{-3}$ ,  $y = 6 \times 10^{-3} \in \mathcal{P}_{0,-14}$ .

• If resulting class is still  $P_{0,-14}$ , we lose the result

 $0.0010 \times 0.0060 = 0.0000$ 

• Need for computing a suitable plsb at compile time

### Casting Between Classes and Arithmetic Operations

- $\triangleright$  One of the same real number can be represented with different parameters
	- mantissa, exponent, numerical window
- $\triangleright$  Need methods to cast from one representation to another
- $\triangleright$  Casts are key for implementing addition and multiplication

# Fourier Approximation of Real-Valued Functions

# Approximation of Non-Linear Functions

![](_page_35_Figure_1.jpeg)

### Deficiency of Polynomial Approximation

#### **Limitations of polynomial approximation**

- Evaluation requires multiple rounds
- Overflows are difficult to manage
- Approximation diverges quickly outside of the domain
- Uniform approximation fails (Runge's phenomenon)

![](_page_36_Figure_6.jpeg)

### Chebyshev Polynomials and Polynomial Approximations

![](_page_37_Figure_1.jpeg)

#### Chebyshev Polynomials

- Polynomial  $T_n$  of degree n such that  $T_n(\cos \theta) = \cos n\theta$
- Optimal solution to the Runge phenomenon in degree  $n$

### Naive Fourier Approximation

#### Naive approach via Fourier series

\n- \n
$$
a_n = \frac{1}{2B} \int_{-B}^{+B} f(x) e^{\frac{\pi i n x}{B}} dx
$$
\n
\n- \n
$$
\text{Consider } f(x) = \sum_{k=-n}^{n} a_n e^{\frac{\pi i n x}{B}}
$$
\n
\n- \n
$$
\text{Gibbs phenomenon is an issue}
$$
\n
\n

![](_page_38_Figure_3.jpeg)

 $n=25$  $n=5$  $n=125$ 

### **Privacy-Preserving Evaluation of Fourier Series**

#### **Fourier Triplets**

• Fourier series can be evaluated in MPC

• 
$$
h(x) = \sum_{i=-n}^{n} a_k e^{ikx} \Rightarrow
$$
 triplets replaced  $(\lambda, e^{\pm i\lambda}, \dots, e^{\pm in\lambda})$ 

#### Periodic extensions on larger intervals

To evaluate a function  $f$  on an interval  $[-B, B]$ :

- Extend  $f$  to a periodic function on  $[-2B, 2B]$
- Consider the Fourier series of the extension

# **Rapidly Convergent Uniform Approximation**

 $f: [-\pi/2, \pi/2] \to \mathbb{R}$  - not necessarily smooth or periodic (square-integrable)

#### The approximation problem

Given  $n$ , define

$$
G_n = \left\{ g(x) = \frac{a_0}{2} + \sum_{k=1}^n a_k \sin kx + \sum_{k=1}^n b_k \cos kx \right\}.
$$

of  $2\pi$ -periodic functions. Consider

$$
g_n(x) = \mathrm{argmin}_{g \in G_n} \|f - g\|_{L^2_{[-\pi/2, \pi/2)}}
$$

- Coefficients with respect to the standard basis are numerically unstable (diverge as  $n \to \infty$ )
- Coefficients with respect to a basis of Chebyshev polynomials (first and second kind) is stable; exponential convergence

# **Building Logistic Regression Models**

Requires a privacy-preserving evaluation of sigmoid function:

$$
h_{\theta}(\mathbf{x}) = \frac{1}{1 + e^{-\theta \cdot \mathbf{x}}},
$$

as well as minimization of the cost function:

$$
J(\theta) = \frac{1}{N} \sum_{i=1}^{N} \textbf{cost}(h_{\theta}(\mathbf{x}^{(i)}, y^{(i)})),
$$

where

$$
cost(h_{\theta}(\mathbf{x}, y)) = -y \log(h_{\theta}(\mathbf{x})) - (1 - y) \log(1 - h_{\theta}(\mathbf{x})).
$$

# Logistic Regression - 1M x 50 - 3 Players

[FC2018] Xor v2.

![](_page_42_Picture_8.jpeg)

# Methods for Compiling Privacy-Preserving Programs

# Why a Compiler?

#### **AUTOMATION AND STATIC ANALYSIS**

- $\triangleright$  Computation requires auxiliary random masking data (offline phase)
- $\triangleright$  Random data generated from distributions with specific parameters
- ➢ **===>** need for **static analysis of distributions (statistical calculator)** (compile time)
- $\triangleright$  Optimizations (memory/communication)

#### **CONSTRUCTS SPECIFIC TO MPC**

- $\triangleright$  Type checking, ANF, SSA (standard phases of compilation)
- $\triangleright$  Inline function definitions
- ➢ Unroll **for** loops with bounded number of iterations

### Linear Regression - Source

```
def solve(A: Matrix, b: Vector): Vector {
var nrows: Int = xor.rows(A);
var ncols: Int = xor.cols(A);
var P: Matrix = xor.orthrand(nrows, ncols, -6);
var O: Matrix = xor.orthrand(nrows, ncols, -6);
var PAO: Matrix = P * A * O:var Pb: Vector = P * b:
xor.reveal(PAQ);
xor.reveal(Pb);
var r: Vector = xor.publicSolve(PAQ, Pb);
return Q * r;
}
```

```
def linreg(y: Vector, X: Matrix): Vector {
var A: Matrix = xor.transpose(X) * X;
var b: Vector = xor.transpose(X) * y;
return solve(A, b);
}
```

```
def main() {
var X: Matrix = xor.input(''X'');
var y: Vector = xor. input ("y");
var theta: Vector = linner(y, X);xor.output(theta, "thetas");
}
```
### Linear Regression - Source

```
def solve(A: Matrix, b: Vector): Vector {
var nrows: Int = xor.rows(A);
var ncols: Int = xor.cols(A);var P: Matrix = xor.orthrand(nrows, ncols, -6);
var Q: Matrix = xor.orthrand(nrows, ncols, -6);
var PAO: Matrix = P * A * O:var Pb: Vector = P * b:
xor.reveal(PAQ);
xor.reveal(Pb);
var r: Vector = xor.publicSolve(PAQ, Pb);
return Q * r;
}
                          builtin
                               builtin
```

```
def linreg(y: Vector, X: Matrix): Vector {
var A: Matrix = xor.transpose(X) * X;
var b: Vector = xor.transpose(X) * y;
return solve(A, b);
}
                         builtin
```

```
def main() {
 var X: Matrix = xor.input('''X'');
 var y: Vector = xor. input ("y");
 var theta: Vector = linner(y, X);xor.output(theta, "thetas");
}
       builtin
```
![](_page_47_Picture_112.jpeg)

specified <value>

- -e, --process <phase> compile until given <phase> and print program
- -E, --process-each <phase> compile and print each phase until <phase>
- -m, --print-symbols .<br>tnclude symbols when printing tree
- -f, --print-full-type
- -c, --print-code print human friendly representation of generated code
- -L, --print-phases print all phases, in the order in which they are executed, and exit
- Control options -W, --warning <warn> enable/disable warning <warn>
	- --disable-warnings disable all warnings
	- -0, --optimize <level> enable optimizations level <level>
	- -D, --define:<name>=<value> define a global variable <name> of specified <value>

-v, --verbose Manual page (stdin) line 1/104 62% (press h for help or q to quit)

ENVIRONMENT JAVA\_OPTS

command-line options to pass to the underlying JVM

EXAMPLES

Assume file main.xor with contents:

var  $v2$ : Vector = xor.input("v2"):

o ti the program was comptted successfully

Assume file iodb.csv with contents:

# Placeholder name, visibility, rows, cols, msb, lsb

Run the xor compiler with the following invocation:

xorc -- todb todb.csv matn.xor -o matn.xbtn

This will produce a compiled program in main.xbin.

**AUTHORS** 

```
 : ...
  6: CreateContainer(V6, FlMR<2,2,9,7,-43>);
  7: BeaverMod(PriV1, PriV1, V6, AW=(29,-20), BW=(29,-20), W=(9,-40), Pairing=4);
  8: CreateContainer(V8, FlMR<2,1,15,13,-37>);
  9: BeaverMod(PriV1, PriV3, V8, AW=(35,-20), BW=(35,-20), W=(15,-40), Pairing=4);
10: \quad {
 11: CreateContainer(V11, FlMR<2,2,2,0,-6>);
 12: RandomOrthogonalMatrix(V11);
 13: CreateContainer(V13, FlMR<2,2,2,0,-6>);
 14: RandomOrthogonalMatrix(V13);
 15: CreateContainer(V15, FlMR<2,2,14,12,-38>);
 16: BeaverMod(PriV11, PriV6, V15, AW=(52,-6), BW=(20,-38), W=(14,-44), Pairing=3);
 17: CreateContainer(V17, FlMR<2,2,15,13,-37>);
 18: BeaverMod(PriV15, PriV13, V17, AW=(21,-37), BW=(52,-6), W=(15,-43), Pairing=3);
 19: CreateContainer(V19, FlMR<2,1,16,14,-36>);
 20: BeaverMod(PriV11, PriV8, V19, AW=(52,-6), BW=(22,-36), W=(16,-42), Pairing=3);
 21: Reveal(V17);
 22: Reveal(V19);
 23: CreateContainer(V23, FlMR<2,1,26,24,-26>);
 24: PublicSolve(V17, V19, V23);
 25: CreateContainer(V25, FlMR<2,1,27,25,-25>);
 26: BeaverMod(PriV13, PubV23, V25, AW=(52,-6), BW=(33,-25), W=(27,-31), Pairing=3);
27: : ... 49
```

```
 : ...
  6: CreateContainer(V6, FlMR<2,2,9,7,-43>);
  7: BeaverMod(PriV1, PriV1, V6, AW=(29,-20), BW=(29,-20), W=(9,-40), Pairing=4);
  8: CreateContainer(V8, FlMR<2,1,15,13,-37>);
  9: BeaverMod(PriV1, PriV3, V8, AW=(35,-20), BW=(35,-20), W=(15,-40), Pairing=4);
10: \quad {
 11: CreateContainer(V11, FlMR<2,2,2,0,-6>);
 12: RandomOrthogonalMatrix(V11);
 13: CreateContainer(V13, FlMR<2,2,2,0,-6>);
 14: RandomOrthogonalMatrix(V13);
 15: CreateContainer(V15, FlMR<2,2,14,12,-38>);
 16: BeaverMod(PriV11, PriV6, V15, AW=(52,-6), BW=(20,-38), W=(14,-44), Pairing=3);
 17: CreateContainer(V17, FlMR<2,2,15,13,-37>);
 18: BeaverMod(PriV15, PriV13, V17, AW=(21,-37), BW=(52,-6), W=(15,-43), Pairing=3);
 19: CreateContainer(V19, FlMR<2,1,16,14,-36>);
 20: BeaverMod(PriV11, PriV8, V19, AW=(52,-6), BW=(22,-36), W=(16,-42), Pairing=3);
 21: Reveal(V17);
 22: Reveal(V19);
 23: CreateContainer(V23, FlMR<2,1,26,24,-26>);
 24: PublicSolve(V17, V19, V23);
 25: CreateContainer(V25, FlMR<2,1,27,25,-25>);
 26: BeaverMod(PriV13, PubV23, V25, AW=(52,-6), BW=(33,-25), W=(27,-31), Pairing=3);
27:: \dots 50
```

```
 : ...
  6: CreateContainer(V6, FlMR<2,2,9,7,-43>);
  7: BeaverMod(PriV1, PriV1, V6, AW=(29,-20), BW=(29,-20), W=(9,-40), Pairing=4);
  8: CreateContainer(V8, FlMR<2,1,15,13,-37>);
  9: BeaverMod(PriV1, PriV3, V8, AW=(35,-20), BW=(35,-20), W=(15,-40), Pairing=4);
10: \quad {
 11: CreateContainer(V11, FlMR<2,2,2,0,-6>);
 12: RandomOrthogonalMatrix(V11);
 13: CreateContainer(V13, FlMR<2,2,2,0,-6>);
14: RandomOrthogonalMatrix(V13);
 15: CreateContainer(V15, FlMR<2,2,14,12,-38>);
 16: BeaverMod(PriV11, PriV6, V15, AW=(52,-6), BW=(20,-38), W=(14,-44), Pairing=3);
 17: CreateContainer(V17, FlMR<2,2,15,13,-37>);
 18: BeaverMod(PriV15, PriV13, V17, AW=(21,-37), BW=(52,-6), W=(15,-43), Pairing=3);
 19: CreateContainer(V19, FlMR<2,1,16,14,-36>);
 20: BeaverMod(PriV11, PriV8, V19, AW=(52,-6), BW=(22,-36), W=(16,-42), Pairing=3);
 21: Reveal(V17);
 22: Reveal(V19);
 23: CreateContainer(V23, FlMR<2,1,26,24,-26>);
 24: PublicSolve(V17, V19, V23);
 25: CreateContainer(V25, FlMR<2,1,27,25,-25>);
 26: BeaverMod(PriV13, PubV23, V25, AW=(52,-6), BW=(33,-25), W=(27,-31), Pairing=3);
27:: ... 51
```

```
 : ...
  6: CreateContainer(V6, FlMR<2,2,9,7,-43>);
  7: BeaverMod(PriV1, PriV1, V6, AW=(29,-20), BW=(29,-20), W=(9,-40), Pairing=4);
  8: CreateContainer(V8, FlMR<2,1,15,13,-37>);
  9: BeaverMod(PriV1, PriV3, V8, AW=(35,-20), BW=(35,-20), W=(15,-40), Pairing=4);
10: \quad {
 11: CreateContainer(V11, FlMR<2,2,2,0,-6>);
 12: RandomOrthogonalMatrix(V11);
 13: CreateContainer(V13, FlMR<2,2,2,0,-6>);
14: RandomOrthogonalMatrix(V13);
 15: CreateContainer(V15, FlMR<2,2,14,12,-38>);
 16: BeaverMod(PriV11, PriV6, V15, AW=(52,-6), BW=(20,-38), W=(14,-44), Pairing=3);
 17: CreateContainer(V17, FlMR<2,2,15,13,-37>);
 18: BeaverMod(PriV15, PriV13, V17, AW=(21,-37), BW=(52,-6), W=(15,-43), Pairing=3);
 19: CreateContainer(V19, FlMR<2,1,16,14,-36>);
 20: BeaverMod(PriV11, PriV8, V19, AW=(52,-6), BW=(22,-36), W=(16,-42), Pairing=3);
 21: Reveal(V17);
 22: Reveal(V19);
 23: CreateContainer(V23, FlMR<2,1,26,24,-26>);
 24: PublicSolve(V17, V19, V23);
 25: CreateContainer(V25, FlMR<2,1,27,25,-25>);
 26: BeaverMod(PriV13, PubV23, V25, AW=(52,-6), BW=(33,-25), W=(27,-31), Pairing=3);
27:: ... 52
```

```
 : ...
  6: CreateContainer(V6, FlMR<2,2,9,7,-43>);
  7: BeaverMod(PriV1, PriV1, V6, AW=(29,-20), BW=(29,-20), W=(9,-40), Pairing=4);
  8: CreateContainer(V8, FlMR<2,1,15,13,-37>);
  9: BeaverMod(PriV1, PriV3, V8, AW=(35,-20), BW=(35,-20), W=(15,-40), Pairing=4);
10: \quad {
 11: CreateContainer(V11, FlMR<2,2,2,0,-6>);
 12: RandomOrthogonalMatrix(V11);
 13: CreateContainer(V13, FlMR<2,2,2,0,-6>);
 14: RandomOrthogonalMatrix(V13);
 15: CreateContainer(V15, FlMR<2,2,14,12,-38>);
 16: BeaverMod(PriV11, PriV6, V15, AW=(52,-6), BW=(20,-38), W=(14,-44), Pairing=3);
 17: CreateContainer(V17, FlMR<2,2,15,13,-37>);
 18: BeaverMod(PriV15, PriV13, V17, AW=(21,-37), BW=(52,-6), W=(15,-43), Pairing=3);
 19: CreateContainer(V19, FlMR<2,1,16,14,-36>);
 20: BeaverMod(PriV11, PriV8, V19, AW=(52,-6), BW=(22,-36), W=(16,-42), Pairing=3);
 21: Reveal(V17);
 22: Reveal(V19);
 23: CreateContainer(V23, FlMR<2,1,26,24,-26>);
 24: PublicSolve(V17, V19, V23);
 25: CreateContainer(V25, FlMR<2,1,27,25,-25>);
 26: BeaverMod(PriV13, PubV23, V25, AW=(52,-6), BW=(33,-25), W=(27,-31), Pairing=3);
27:: ... 53
```
![](_page_53_Figure_0.jpeg)

# Other Applications - Compiling FHE Programs

Bootstrapping: an operation used to reduce noise in the plaintext in order to continue processing the ciphertext in a computation

#### Ring-LWE-based FHE Schemes

- TFHE suitable for boolean circuits, automata evaluations
- B/FV suitable for integer arithmetic, arithmetic circuits
- HEAAN suitable for vectorized operations with real numbers
- CHIMERA scheme switching method

#### Numerical Parameters in the Context of FHE

- $L$  level exponent of ciphertext related to the maximal number of homomorphic operations before performing a bootstrapping
- $\bullet$   $\rho$  numerical window (as in the MPC setting)
- $\tau$  exponent (only know a sufficiently good bound at compile time)

# Thank you!